# **5 Algoritmos Implementados**

# **5.1. Introdução**

O método de otimização adotado para determinar a envoltória de esforços limites foi a Estratégia Evolutiva que, como já foi descrito no capítulo 3, faz parte da família dos algoritmo evolucionários, não exige uma representação matemática da função objetivo e apresenta bom desempenho ao lidar com funções multimodais, como é o caso da envoltória de esforços. Porém, como existem variações dentro desse método, fez-se a implementação de duas maneiras distintas, de forma que fosse possível avaliar qual apresentaria melhor comportamento para esse tipo de problema. As estratégias implementadas foram as conhecida como  $1 + \lambda - EE$  e  $\mu + \lambda - EE$ , cujos detalhes da aplicação neste problema em particular serão discutidos a seguir. Além de utilizar algoritmos de *EE* para resolver o problema de envoltórias, foi desenvolvido um outro método de solução denominado *Força Bruta*. Para refinamento dos resultados obtidos por esses métodos foi desenvolvido o processo *Cargas-empicos*.

# **5.2. Considerações gerais**

Algumas considerações podem ser feitas de uma maneira geral para ambos os algoritmos evolucionários utilizados. São elas:

#### • Função Aptidão

Não existe uma função matemática que descreva a envoltória de esforços de uma estrutura de forma a exercer o papel de função aptidão. Porém, dentro do FTOOL foi desenvolvido um módulo que determina o valor de um esforço em uma seção da estrutura, dada a posição do trem-tipo. Nos algoritmos de *EE* implementados, o valor desse esforço exerce o papel de função aptidão, ou seja, apresentará melhor *aptidão* o indivíduo que tiver o maior valor do esforço no caso de envoltória de esforços máximos e, no caso de envoltória de esforços mínimos, o indivíduo com o menor valor.

• Espaço de busca

As posições do trem-tipo que causam os esforços máximos e mínimos para cada seção transversal da estrutura são pontos no espaço de busca. Sendo o FTOOL um programa de análise de pórticos planos e considerando que o trem-tipo desloca-se apenas horizontalmente, o espaço de busca é unidimensional e essas posições são descritas apenas por uma variável.

Sendo assim, o espaço de busca será a projeção horizontal do caminho a ser percorrido pelo trem-tipo acrescida do comprimento do trem-tipo, pois a busca é feita considerando desde posições onde todo o trem-tipo é posicionado sobre o caminho de busca, até posições que o considera parcialmente ou completamente fora deste caminho. A origem será sempre a posição inicial deste caminho. Como exemplo, é mostrado na Figura 5.1 o espaço de busca considerado no caso de um pórtico com viga inclinada e um dado trem-tipo, onde:

*l* - comprimento do caminho que o trem-tipo irá percorrer;

*<sup>t</sup> l* - comprimento do trem-tipo.

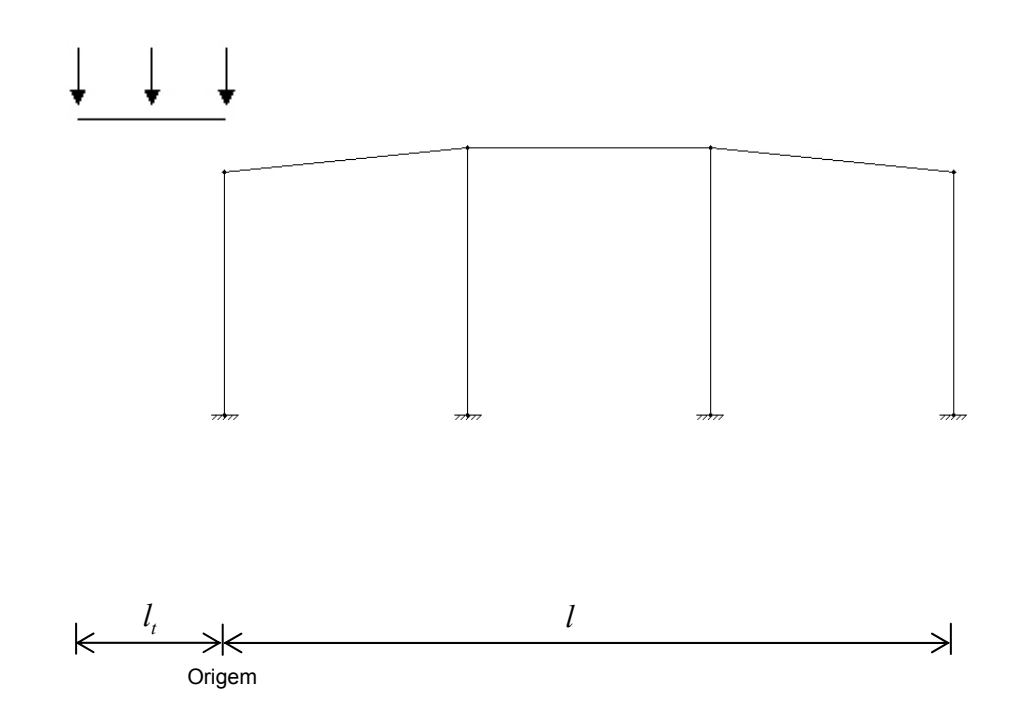

Figura 5.1 – Pórtico com viga inclinada, trem-tipo e espaço de busca.

#### • Parâmetros Adotados

Para utilizar qualquer um dos algoritmos descritos a seguir será necessário estabelecer os parâmetros a serem utilizados. O ideal seria determinar valores ótimos para os parâmetros a cada problema, o que consistiria um processo de tentativa e erro para cada estrutura que se desejasse traçar a envoltória. Porém, como a idéia é que estes parâmetros fiquem internos no FTOOL, não permitindo que o usuário possa alterá-los, foram realizados vários testes em diferentes estruturas, com diferentes dimensões e com trens-tipo variados e estabeleceu-se, para cada algoritmo implementado, valores para esses parâmetros que fornecem bons resultados na maioria dos casos.

# **5.3. Estratégia 1+**λ **-** *EE*

Essa estratégia foi implementada utilizando heurísticas adicionais relacionadas a envoltórias de esforços.

O operador de mutação foi utilizado para obter os descendentes a partir do genitor, embora não tenha sido aplicado ao desvio-padrão. A idéia de autoadaptação do desvio-padrão não foi utilizada a cada geração porque a busca foi feita através da sub-divisão do espaço de busca. O operador de recombinação não foi utilizado.

#### **5.3.1. Sub-divisão do Espaço de busca**

Por se tratar de um problema unidimensional, foi possível fazer a busca dividindo-se o espaço de busca em trechos e determinando para cada um deles os esforços máximo e mínimo locais. No final, os esforços limites globais são determinados a partir dos resultados locais obtidos.

Os trechos de uma *LI* são limitados por eventos do tipo IL\_START, IL\_END, IL\_DISCONT\_UP, IL\_DISCONT\_DOWN, IL\_MIN, IL\_MAX, IL CROSS UP e IL CROSS DOWN.

Outra particularidade é que o posicionamento do trem-tipo foi feito a partir da posição da maior carga concentrada, sendo que quando houver mais de uma carga com o mesmo valor, a referência será a carga mais próxima à origem do trem-tipo. Quando não houver carga concentrada, toma-se como referência a própria origem do trem-tipo.

Como a busca deve ser feita considerando desde posições onde o tremtipo esteja todo posicionado sobre a estrutura a posições que o deixem parcialmente ou completamente fora dela, existe um trecho antes do início da *LI* , que é dado pela distância da maior carga concentrada até o início da *LI* , e um após o fim da *LI* , que é dado pela distância entre o fim da *LI* e a maior carga concentrada, como está ilustrado pela Figura 5.2.

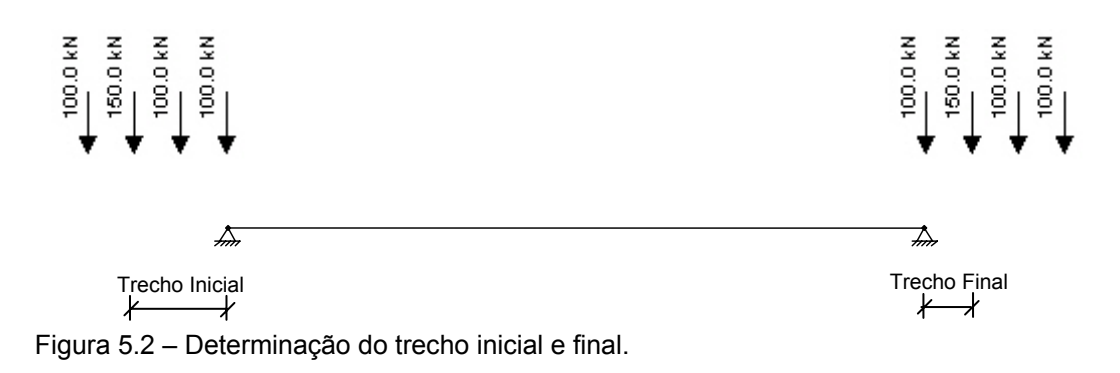

# **5.3.1.1. Estrutura de dados**

Os trechos de busca são organizados em uma lista duplamente encadeada. A estrutura de dados criada para guardar as informações referentes a esses trechos é formada por dois ponteiros (prev e next) que fazem o encadeamento da lista e pelos seguintes parâmetros (Figura 5.3):

- *pos\_init* posição inicial do trecho em relação à origem da *LI* ;
- *pos\_end* posição final do trecho, em relação à origem da *LI* ;
- *val\_max* valor máximo da envoltória no trecho;
- *pos\_max* posição da origem do trem-tipo em relação à origem da *LI* que ocorre o valor máximo da envoltória;
- *sent\_max* sentido do trem-tipo que causa o valor máximo da envoltória;
- *val\_min* valor mínimo da envoltória no trecho;
- *pos\_min* posição do início do trem-tipo em relação à origem da *LI* que ocorre o valor mínimo da envoltória;
- *sent\_min* sentido do trem-tipo que causa o valor mínimo da envoltória.

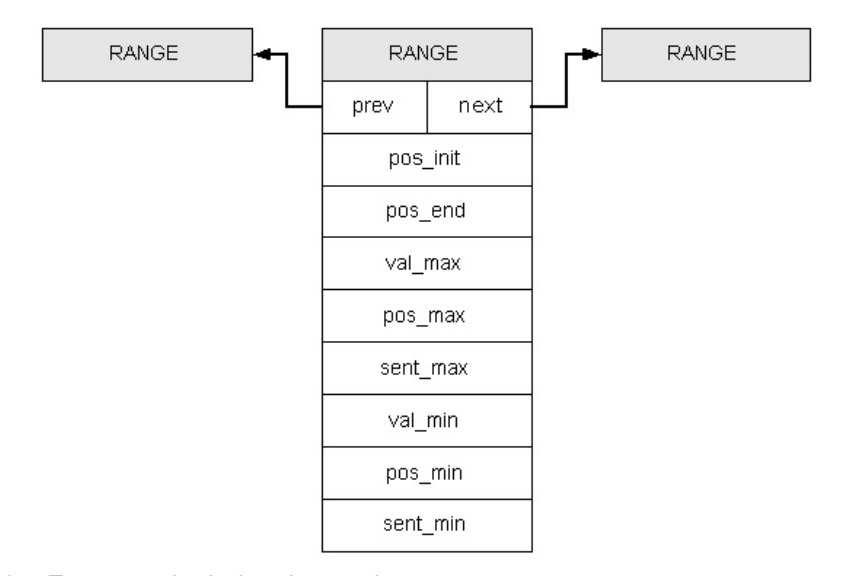

Figura 5.3 – Estrutura de dados dos trechos.

#### **5.3.1.2. Inicialização da população**

A inicialização da população pode ser feita de maneira aleatória, mas visando obter um melhor desempenho, optou-se por inicializar a população selecionando posições que fossem possíveis soluções do problema.

Ao traçar manualmente a envoltória de esforços de uma determinada estrutura sujeita a ação de um trem-tipo que possua cargas concentradas, é intuitivo posicionar a maior carga concentrada sobre os valores extremos e descontinuidades da *LI* , pois em grande parte dos casos, são as posições mais desfavoráveis à estrutura, isto é, posições que causam os maiores esforços.

Então, como os trechos são limitados por eventos destes tipos e como nesta estratégia a população possui apenas um indivíduo, a busca em cada trecho inicia-se com um indivíduo que represente a maior carga concentrada do trem-tipo posicionada no início do trecho. No fim da busca no trecho avalia-se o indivíduo que corresponde a maior carga concentrada do trem-tipo posicionado no final do trecho.

# **5.3.1.3. Mutação**

Na estratégia 1+ λ − *EE* a população possui apenas um indivíduo que sofre mutação para gerar os  $\lambda$  descendentes.

Ao optar por essa estratégia, o primeiro passo foi ajustar o número de descentes  $(\lambda)$  que seriam gerados. Na literatura (BÄCK & HAMMEL, 1994;

COSTA & OLIVEIRA, 2002; BACK,1992) encontram-se recomendações para utilizar valores de  $\lambda/\mu$  entre cinco e sete quando o valor de  $\mu$  não for muito pequeno. Como nessa estratégia  $\mu$  é igual a um, foi adotado  $\lambda$  igual a dez, que conforme testes realizados, foi o valor que apresentou melhores resultados.

 A mutação é realizada a partir de uma perturbação Gaussiana de média nula e um determinado desvio padrão, conforme equação 3.8.

Visando explorar as características da  $LI$ , o valor do desvio padrão ( $\sigma$ ) é determinado a partir de uma porcentagem do comprimento de cada trecho, tendo sido estipulado um valor de 25% do comprimento. Por exemplo, trechos com pequenos comprimentos correspondem a áreas mais perturbadas, onde uma pequena variação na posição do trem-tipo tende a causar uma maior variação no valor do esforço que se pretende traçar a envoltória. Neste caso é necessária uma maior atenção durante a busca, ou seja, deve-se utilizar um desvio padrão pequeno. Porém, visando evitar que o desvio padrão assuma valores muito pequenos e torne a busca muito lenta ou valores muito grandes de forma que não seja possível encontrar resultados satisfatórios, estabeleceu-se o valor máximo e o mínimo que o desvio padrão pode assumir, sendo:

 $\sigma_{\text{max}} = 4,00 \text{ m}$ 

 $\sigma_{\min} = 0.20$  m

### **5.3.1.4. Seleção**

Após a mutação do indivíduo pai para gerar os  $\lambda$  descendentes, a população passa a ter 1+ $\lambda$  indivíduos, dos quais apenas um é selecionado para permanecer na população.

A seleção é feita com base na avaliação da função aptidão, de forma que o indivíduo que apresentar a melhor *aptidão* permanece na população.

Quando em uma determinada geração a população não se modificar, isto é, nenhum dos λ descendentes gerados apresentar melhor *aptidão* que o pai, é sinal que este ponto pode ser um máximo/mínimo local. Sendo assim, optou-se por fazer uma busca local, diminuindo o valor do desvio padrão para o valor  $\sigma_{\min}$ , visando melhorar a qualidade da solução encontrada. Isso é mostrado na Figura 5.4, onde o primeiro ponto de máximo/mínimo local é indicado como 1º ponto limite. A busca prossegue com este valor de desvio padrão até a próxima geração que a população não se modificar, ou seja, até encontrar um próximo

ponto limite. Feito isso, isola-se o espaço onde já foi realizada a busca dentro do trecho e reinicia-se a busca a partir de uma nova posição inicial, que é determinada a partir dos seguintes passos:

- após fazer a busca utilizando o valor  $\sigma$  calculado com base no comprimento do trecho e encontrar o primeiro ponto limite, marca-se uma suposta posição inicial para a próxima busca somando-se  $\sigma$  a posição deste ponto;
- continua-se a busca utilizando-se  $\sigma_{\min}$  e, após a determinação do novo ponto limite, calcula-se outra possível posição inicial somando-se  $\sigma_{\min}$  ao novo ponto encontrado;
- a posição a partir da qual se reiniciará a busca será a posição mais a direita entre as duas posições calculadas anteriormente. A população será iniciada com um indivíduo correspondente a esta posição e voltará a ser usado o desvio padrão original ( $\sigma$ ).

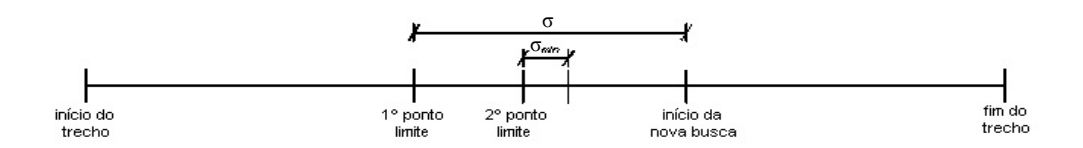

Figura 5.4 – Processo de busca por trechos.

Ao fim da busca no trecho, avalia-se o indivíduo que corresponde à posição final do trecho. Seleciona-se o melhor entre este indivíduo e o que representa a população.

Fazendo-se a busca desta forma pode-se garantir que todas as áreas da estrutura foram abrangidas.

Não existe uma fórmula que determine o número de avaliações da função aptidão, pois este número varia a cada vez que o cálculo da envoltória é solicitado. Para cada seção transversal da estrutura, a função aptidão é avaliada um diferente número de vezes.

# **5.3.1.5. Critério de parada**

Como foi visto, a busca é feita dividindo-se o espaço de busca em trechos e fazendo com que o trem-tipo percorra todos eles. Logo, o critério de parada é completar a busca em todos os trechos.

# **5.4. Estratégia** <sup>µ</sup> **+**λ **-** *EE*

Na estratégia <sup>µ</sup> + <sup>λ</sup> − *EE* não se utilizou a sub-divisão do espaço de busca em trechos com a finalidade de avaliar o comportamento de um algoritmo de *EE* quando não lhe é fornecido informações adicionais do problema.

O único operador utilizado foi a mutação, que também foi aplicado ao desvio padrão, ou seja, empregou-se auto-adaptação do desvio padrão. Para isso, cada indivíduo tem associado a ele um desvio-padrão.

# **5.4.1. Estrutura de dados**

Criou-se uma estrutura para representar os indivíduos que armazena as seguintes informações (Figura 5.5):

- *pos* posição do trem-tipo no espaço de busca;
- $dp -$  desvio padrão associado ao indivíduo;
- *env* valor da função aptidão;
- *ger* número de gerações que o indivíduo permanece na população;

| INDIV |
|-------|
| pos   |
| dp    |
| env   |
| ger   |

Figura 5.5 – Estrutura de dados de um indivíduo.

#### **5.4.1.1. Inicialização da população**

A inicialização da população foi feita de maneira aleatória, utilizando uma distribuição uniforme para gerar os indivíduos. Foi utilizado como ponto de referência para o posicionamento do trem-tipo a sua origem. O desvio padrão associado a cada indivíduo foi inicializado com o mesmo valor para todos os indivíduos da população. Este valor foi estipulado como sendo 10% do comprimento total do espaço de busca, conforme equação 5.1.

 $\sigma = 0.1 (l + l_1)$  (5.1)

onde:

*l* - comprimento do caminho que o trem-tipo irá percorrer;

*<sup>t</sup> l* - comprimento do trem-tipo;

### **5.4.1.2. Mutação**

Na <sup>µ</sup> + <sup>λ</sup> − *EE* todos os indivíduos da população sofrem mutação para gerar os  $\lambda$  descendentes. Para a utilização da auto-adaptação do desvio padrão (σ) durante o processo evolutivo, aplicou-se as equações 3.7, 3.9 e 3.10. Sendo assim, antes do operador de mutação ser aplicado à população para gerar os descendentes, ele é aplicado ao desvio padrão. A mutação dos genitores é feita através da aplicação da equação 3.8.

#### **5.4.1.3. Seleção**

Após a mutação de todos os genitores, os quais geraram  $\lambda / \mu$ descendentes cada um, a população passa a ter  $\mu + \lambda$  indivíduos, dos quais apenas  $\mu$  indivíduos são selecionados para permanecer na população.

Foram implementados os seguintes tipos de seleção:

• Seleção global

A seleção foi realizada fazendo uma concorrência entre todos os  $\mu + \lambda$ indivíduos da população, de forma que os  $\mu$  indivíduos que apresentassem o melhor *aptidão* fossem selecionados para serem os genitores da próxima população. Porém, observou-se que certas vezes esse processo de seleção causava uma diminuição prematura da diversidade da população, prejudicando o processo evolutivo. Uma das causas observadas era a inicialização do desvio padrão, que era feita sempre com um mesmo valor, sem levar em conta as dimensões do trem-tipo e da estrutura, o que causava uma convergência prematura quando este valor era muito pequeno em relação às dimensões. Para corrigir esse erro, foi estabelecida a inicialização do desvio padrão através da equação 5.1.

Observou-se também que quando o tamanho da população ( $\mu$ ) é pequeno, ela pode não representar todo o espaço de busca, o que também pode levar a uma convergência para um máximo ou mínimo local .

• Seleção Individual

Cada genitor compete apenas com seus descendentes para permanecer na população, através da avaliação da *aptidão*. É como se os indivíduos dessa população evoluíssem paralelamente.

Os dois tipos de seleção tiveram bons resultados quando os parâmetros foram adequadamente estabelecidos. Ou seja, na seleção global é mais importante a população ter maior número de indivíduos ( $\mu$ ) do que continuar o processo evolutivo por um maior número de gerações ( *ger n* ). Já na seleção individual, o número de gerações ( $n_{ger}$ ) exerce papel fundamental. Conhecendo essas propriedades foram estabelecidos os seguintes valores para os parâmetros:

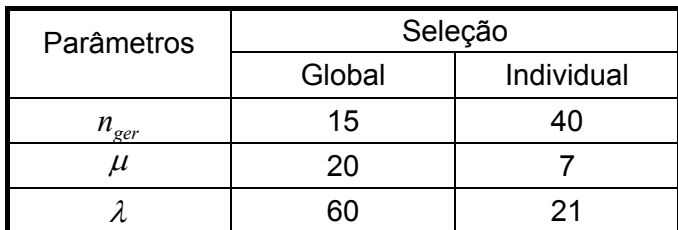

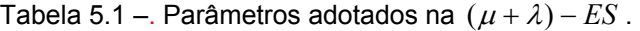

# **5.4.1.4. Critério de parada**

Primeiramente pensou-se em adotar um critério de parada baseado na diversidade da população, estabelecendo-se um limite até o qual ela iria diminuir. Porém, poderia levar muito tempo até que a diversidade diminui-se até o limite desejado, desperdiçando um esforço muitas vezes desnecessário, pois, em muitos casos, pode existir uma boa solução na população antes que a diversidade atinja o limite estabelecido.

A opção adotada foi estabelecer o número máximo de gerações até o qual a população iria evoluir.

O número de avaliações da função aptidão para cada seção transversal da estrutura varia diretamente com o número de gerações da população, com o tamanho da população e com número de descendente, conforme a equação 5.2:

$$
na = 2\left[\mu + \left(\lambda \ n_{ger}\right)\right] \tag{5.2}
$$

onde:

*na* - número de avaliações da função aptidão em uma seção transversal da estrutura;

 $\mu$  - número de genitores;

 $\lambda$  - número total de descendentes gerados a cada geração;

*nger* - número de gerações.

O número dois só aparece na equação 5.2 caso o trem-tipo não seja simétrico, pois, neste caso, o mesmo processo de otimização será realizado duas vezes, considerando o trem-tipo percorrendo a estrutura nos dois sentidos.

A equação 5.3 fornece o número total de avaliações da função aptidão:  $n_{tot} = na \cdot n_{sec}$  (5.3)

onde:

*n<sub>tot</sub>* - número total de avaliações da função aptidão em toda estrutura;

 $n_{\text{sec}}$  - número de seções transversais que a estrutura foi discretizada;

## **5.5. Força Bruta**

O processo que foi denominado *Força Bruta* não é um algoritmo evolucionário e nem propriamente um método de otimização. Consiste apenas em percorrer toda estrutura por passos de tamanho pré-estabelecido com o trem-tipo e calcular os valores dos esforços máximo e mínimo. Caso o trem-tipo não seja simétrico, esse processo é realizado percorrendo a estrutura com o trem-tipo nos dois sentidos. No final são determinados os esforços críticos na seção transversal em questão.

Neste processo, a precisão dos resultados depende do tamanho do passo ( $\Delta$ ), ou seja, quando menor o valor de  $\Delta$  maior a chance de se obter bons resultados. Porém, ∆ é um fator que influência o número de vezes que serão calculados os esforços, logo, quanto menor ∆ , maior o número de vezes que o cálculo dos esforços será repetido e conseqüentemente mais caro fica o processo. O número de repetições do cálculo do esforço também depende do tamanho do trem-tipo e do comprimento do caminho que ele deve percorrer e é determinado pela equação 5.4:

$$
na = 2\left(\frac{l + l_t}{\Delta} + 1\right) \tag{5.4}
$$

onde:

*na* - número de avaliações da função aptidão em uma seção transversal da estrutura;

*l* - comprimento do caminho que o trem-tipo irá percorrer;

*<sup>t</sup> l* - comprimento do trem-tipo;

∆ -distância que determina de quanto em quanto será calculado o valor dos esforços .

Sendo o trem-tipo simétrico, o número dois não aparece na equação 5.4.

A determinação do ∆ a ser usado foi a grande dificuldade encontrada para utilizar este método. A princípio pensou-se em estabelecer um valor a ser usado em todos os casos, porém, observou-se que o valor ótimo de ∆ variava principalmente com o comprimento *l* . Sendo assim, caso ∆ fosse estabelecido a partir de um valor que fornecesse bons resultados na envoltória de esforços de uma estrutura cuja dimensão *l* fosse pequena, ao utilizar esse ∆ para traçar envoltória de esforços de uma estrutura cuja dimensão *l* fosse muito maior, o

número de avaliações da função aptidão seria muito grande, desnecessariamente.

 Então, estabeleceu-se uma relação entre *l* e o valor de ∆ a ser utilizado em cada problema, conforme a equação 5.5.

 $\Delta = 0.0025$  *l* (5.5)

# **5.6. Cargas-em-picos**

O *Cargas-em-picos* não é um método de otimização. Consiste em calcular o valor do esforço considerando cada carga concentrada posicionada sobre os picos da *LI* , que ocorrem em eventos da *LI* dos tipos IL\_MAX ou IL\_MIN, no caso de envoltória de esforços máximos ou mínimos, respectivamente, e sobre o início e o fim de intervalos da *LI* de valor constante, identificados por eventos do tipo IL\_CTE\_START e IL\_CTE\_END. Assim, quando o esforço crítico ocorrer nesta situação, o que acontece freqüentemente, teremos o valor exato do esforço.

O número de avaliações da função aptidão depende da configuração da *LI* e do número de cargas concentradas que o trem-tipo possui. Sendo assim, é constante ao traçar a envoltória de um determinado esforço para um mesmo problema. Geralmente esse número é praticamente desprezível em relação ao realizado pelos outros algoritmos implementados.

Este processo pode ser realizado como um complemento para refinamento dos métodos citados anteriormente. Para fins de comparação entre os métodos implementados, ele será tratado como um método independente, evitando assim mascarar os resultados obtidos em cada método.